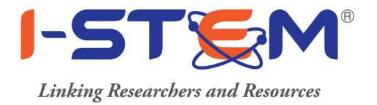

# Guidelines for the Researchers/Scientists/Engineers/Faculty

# Follow Us on:

#### **Contact Us:**

SF - 26, CeNSE, Indian Institute of Science, Bangalore - 560012

Email Id - notification-portal@istem.gov.in, istem.india@gmail.com
Website - https://www.istem.gov.in/

IVR - 9620203281 Toll Free - 1800 425 3281

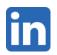

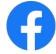

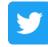

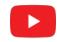

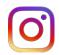

## **Table of Contents**

# Contents

| 1. Researcher/User Registration                 | 3  |
|-------------------------------------------------|----|
| 2. Equipment Reservation for Public User        | 4  |
| 3. Through Supervisor (Internal Booking)        | 6  |
| 4. Booking Reschedule/Cancel                    | 7  |
| 5. Clarification required (If Any)              | 8  |
| 6. Payment Online/Offline                       | 9  |
| 7. View/download Invoice                        | 10 |
| 8. View/download Performa Invoice               | 11 |
| 9. Feedback by Public User                      | 12 |
| 10. Rejected Request (by Institution Custodian) | 13 |
| 11. Cancelled Request (By Public user)          | 14 |
| 12. FBR Discussion                              | 15 |
| 13. Summary: User Role                          | 16 |

#### Researcher/User Registration

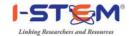

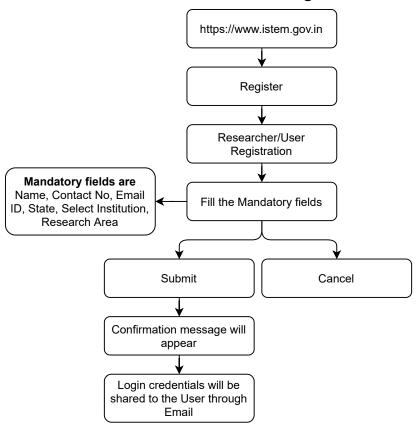

## **Equipment Reservation for Public User**

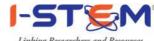

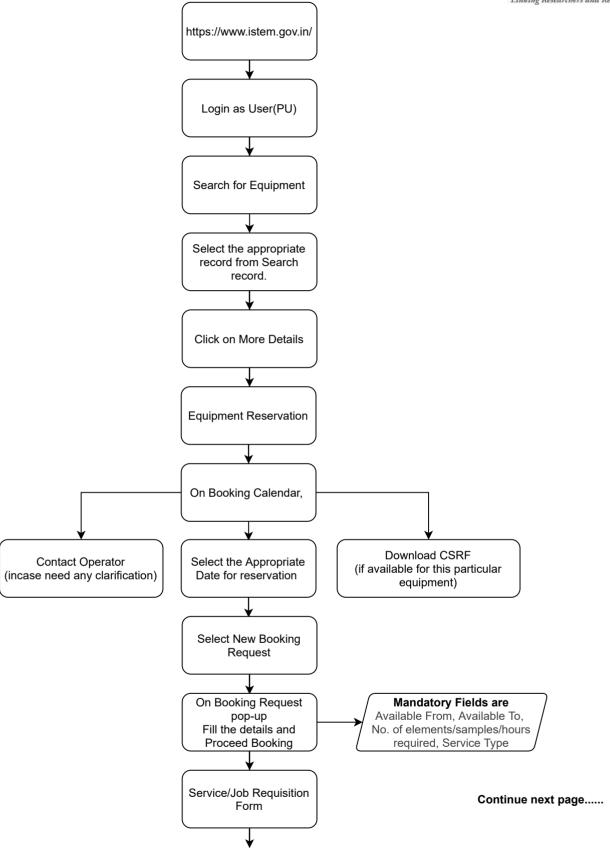

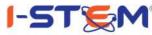

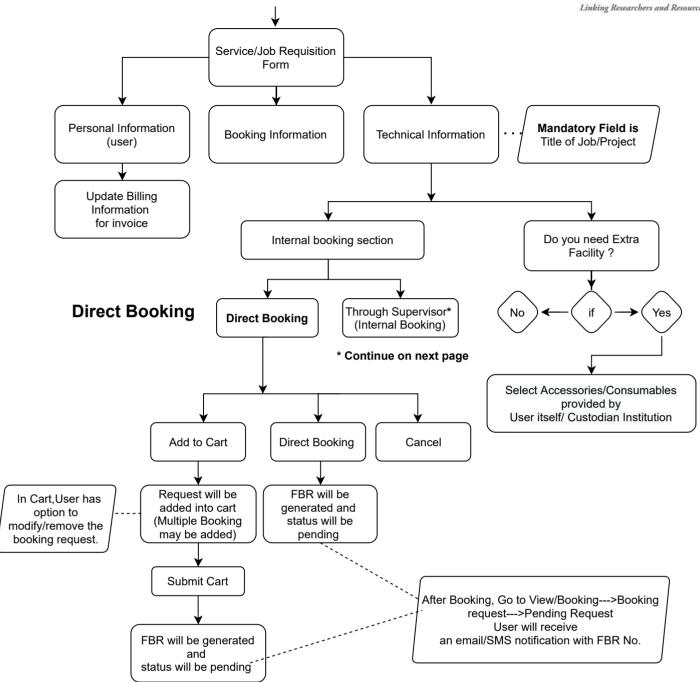

#### **Through Supervisor (Internal Booking)**

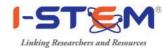

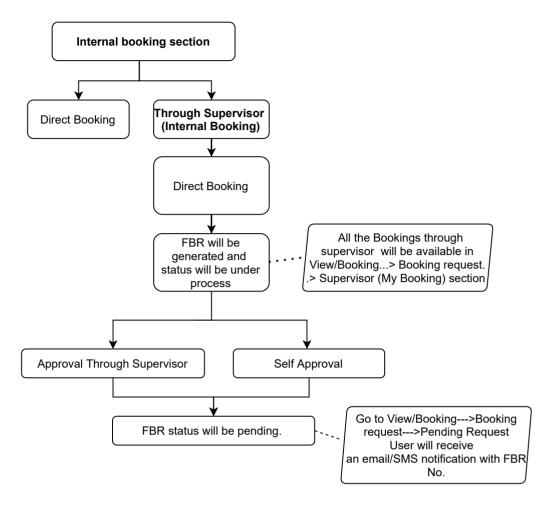

Now steps will remain same for Direct Booking/through Supervisor Booking upto Payment .

#### **Booking Reschedule/Cancel**

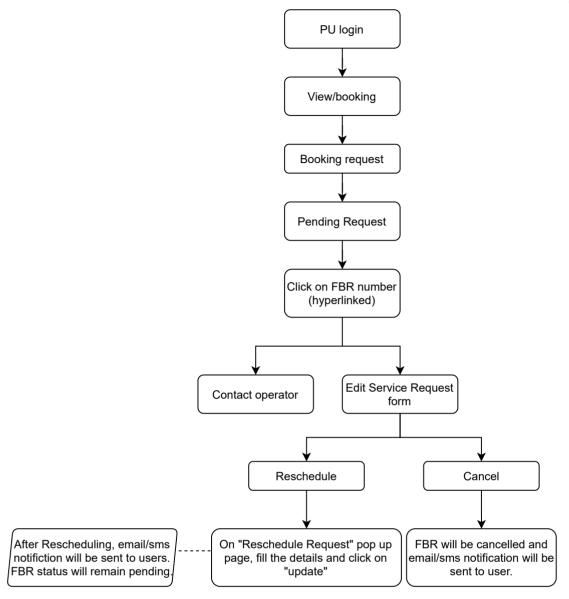

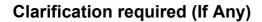

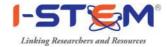

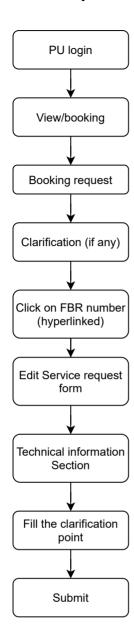

Note: FBR status will be updated to Pending. Email/SMS notification will be sent to user.

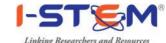

#### **Payment Online/Offline**

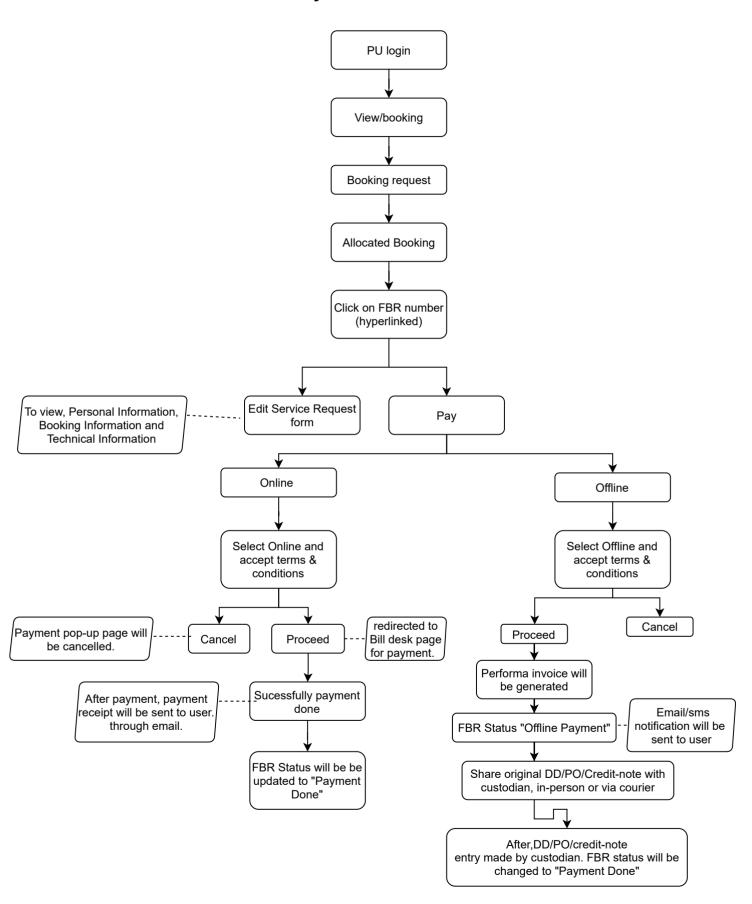

#### View/download Invoice

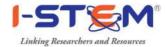

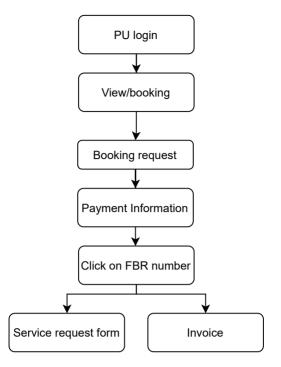

To view, Personal Information, Booking Information and Technical Information

To view/download the invoice

# View/download Performa Invoice (Offline Payment)

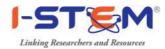

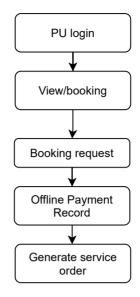

To view/download the performa invoice

# Feedback by Public User

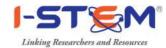

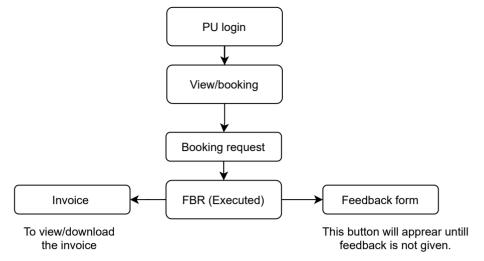

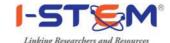

# Rejected Request ( by Institution Custodian)

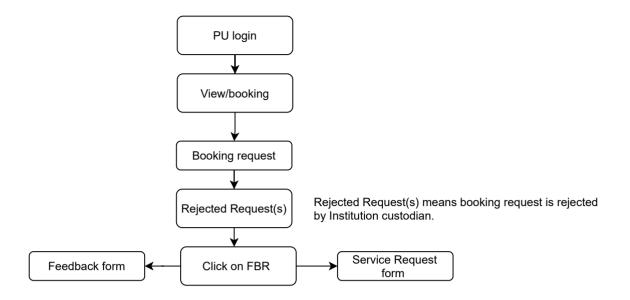

# **Cancelled Request (By Public user)**

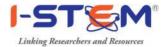

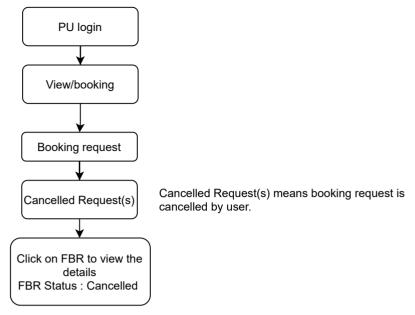

#### **FBR Discussion**

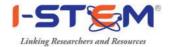

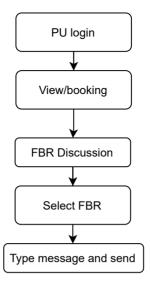

FBR discussion can be initiated by user or Institution custodian irrespective of FBR status.

# **Summary: User Role**

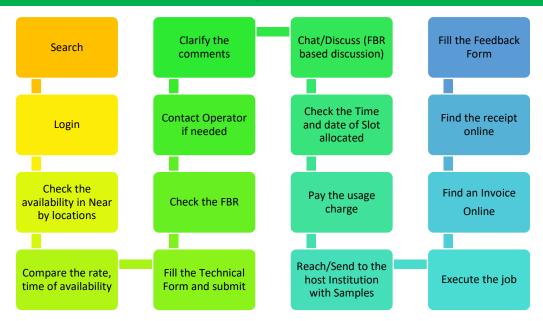